#### **Welcome**

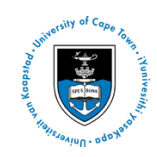

# Overview of the week

#### **29 April to 03 May, 2013**

Week 18

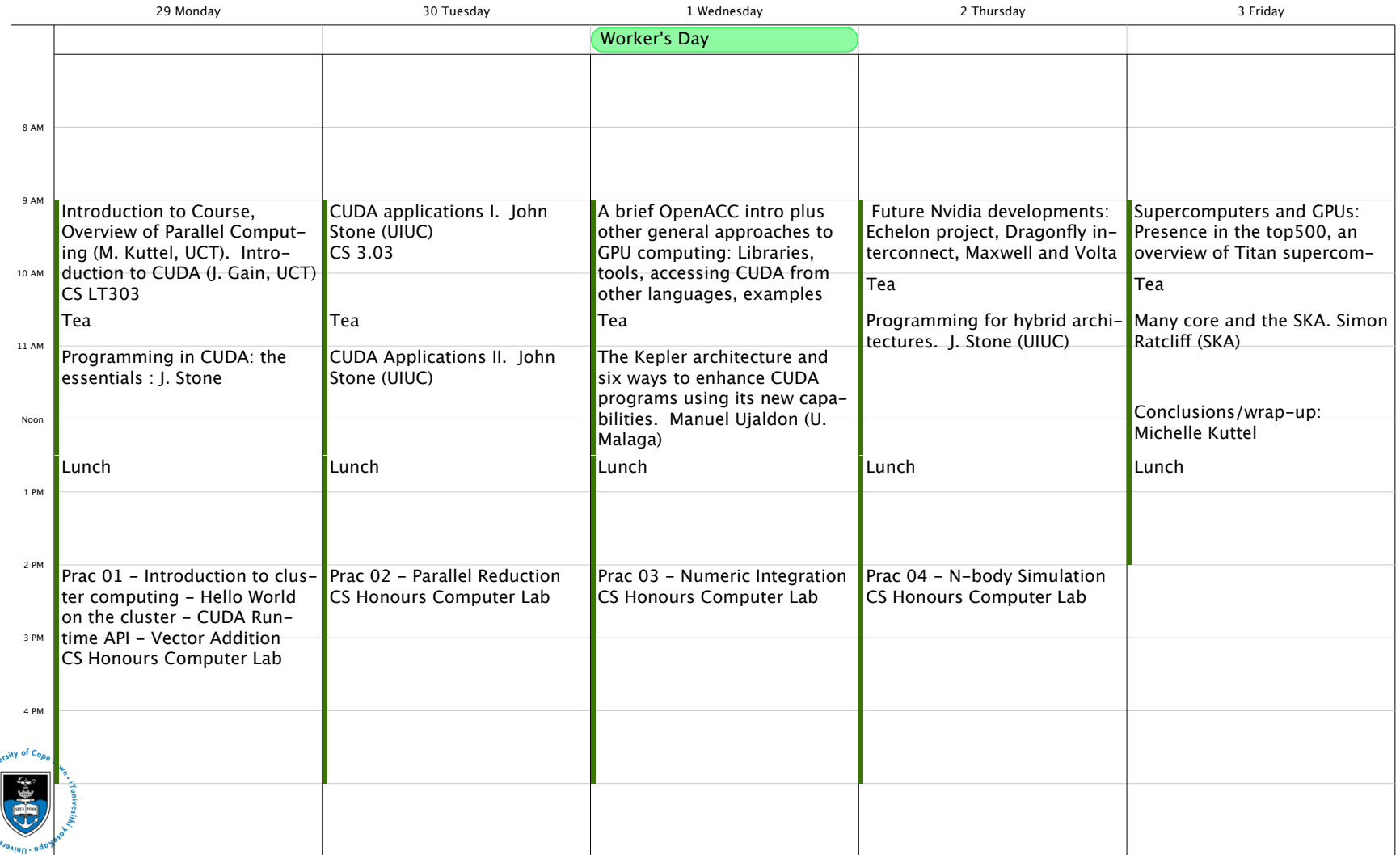

## Overview of the week: Invited **Lecturers**

- **John Stone, UIUC** 
	- **Monday, Tuesday, Thursday**
- **Manuel Ujaldón, University of Malaga** 
	- **Wednesday, Thursday, Friday**

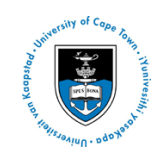

## **Overview of Parallel Computing**

#### Michelle Kuttel mkuttel @cs.uct.ac.za April/May 2013

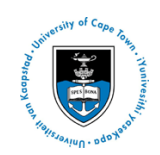

## **Overview of parallel computing**

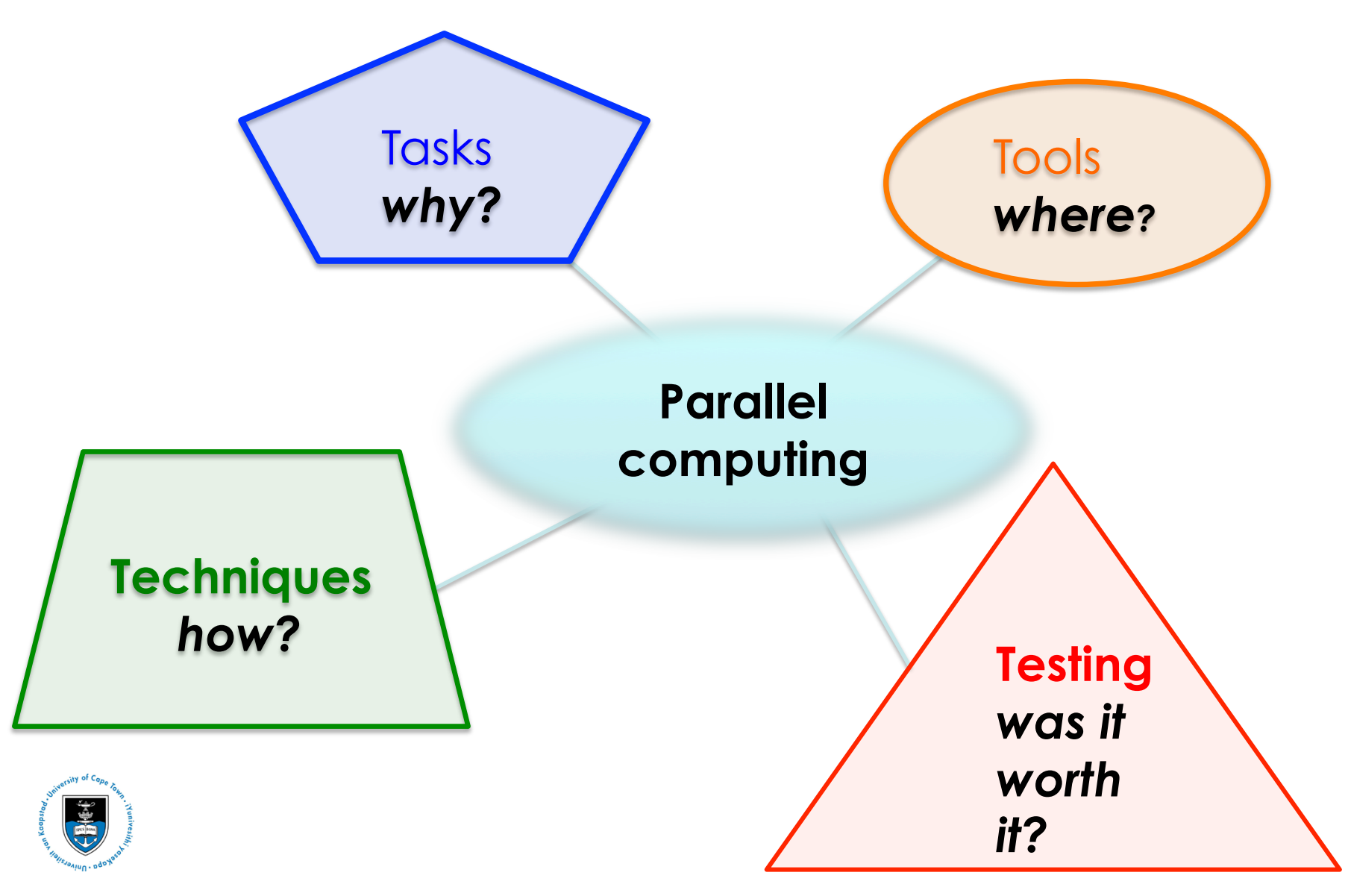

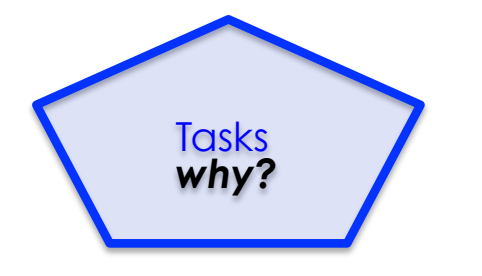

#### Why do we need parallel computing?

#### New **model for science**:

o theory+experiment+ simulation

#### **Grand Challenge**  problems

- cannot be solved in a reasonable time by today's computers
- **Many are numerical simulations** of complex physical systems:
	- weather/climate modelling
	- chemical reactions
	- Astronomical simulations
	- Computational fluid dynamics and turbulence
	- Particle physics
	- Finance option pricing

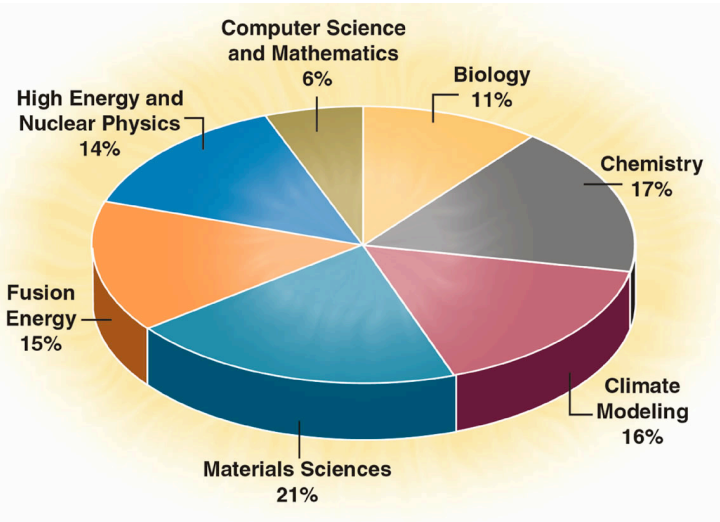

e.g. Usage of Oakridge National Laboratory (USA) CCS supercomputers in terms of processor hours by scientific discipline.

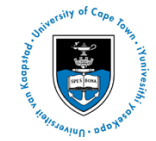

# Example: Protein folding

extern: Given the **Challenges** composition of a protein, can you predict how it folds?

Levinthal's paradox: many proteins fold extremely quickly into a favourable conformation, despite the number of conformations possible

NP-complete problem –

for a protein of 32 000 atoms, 1 petaflop system will still need **3 years** to fold one protein (100 microseconds of simulation time)

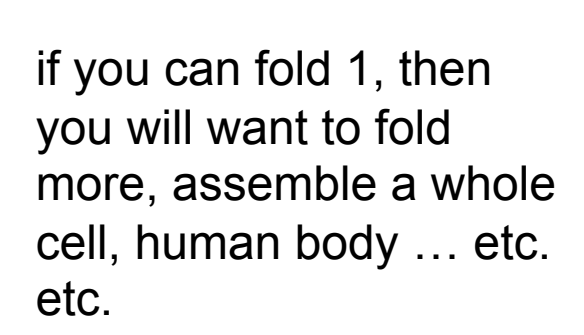

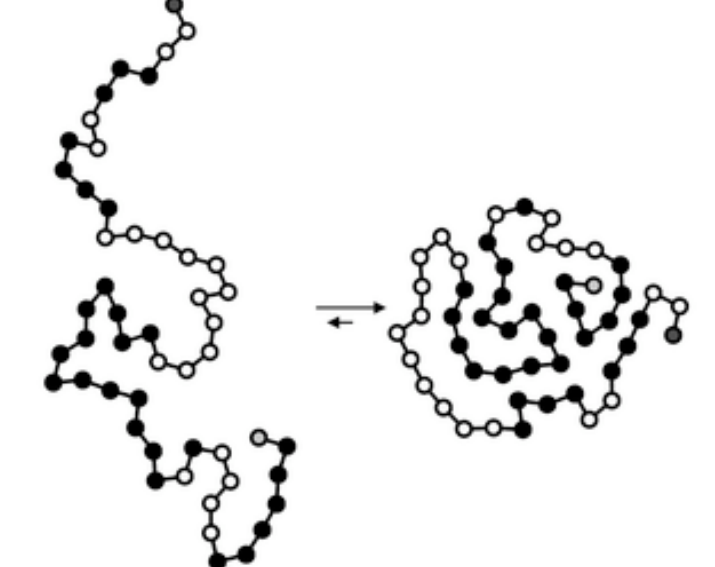

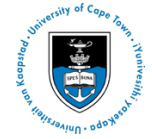

Tasks *why?*

## Protein folding is an example of an N-Body Problem

- o Many simulations involve computing the interaction of a large number of particles or objects. If
	- o the force between the particles is completely described by adding the forces between all pairs of particles (*pairwise interactions*)
	- o the force between each pair acts along the line between them
- this is called an **N-body** central force **problem.** 
	- **e.g. astronomical bodies, molecular dynamics, fluid dynamics, simulations for visual effects industry, gaming simulations**
- **Q** It is straightforward to understand, relevant to science at large, and difficult to parallelize effectively.

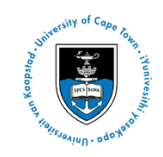

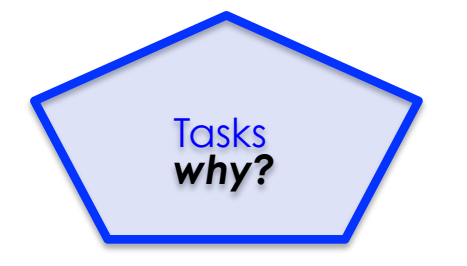

#### Why do we need parallel computing?

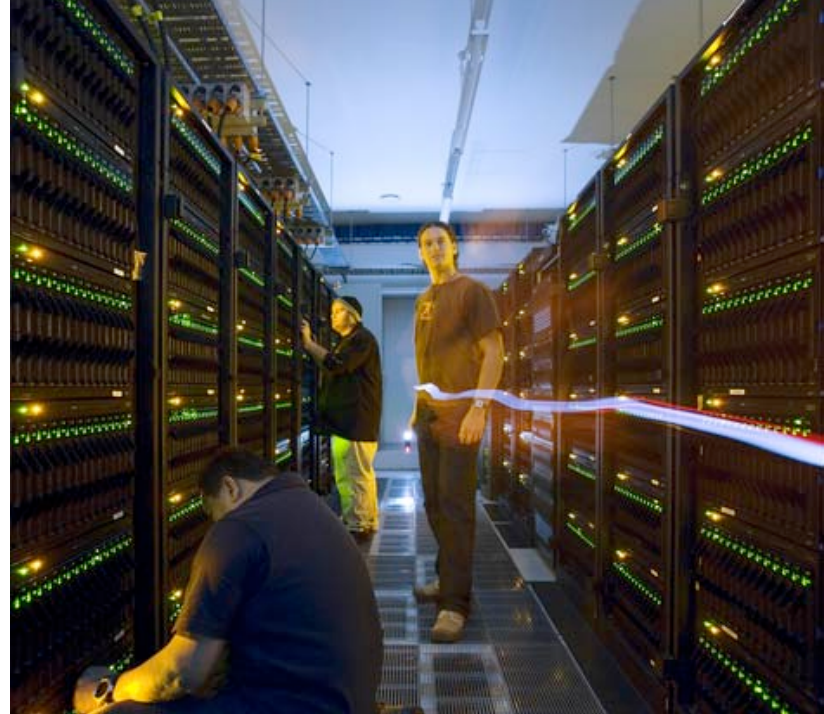

Weta Digital data center (Wellington, NZ) used to render the animation for the movie "Avatar." (Photo: Foundry Networks Inc.)

more than **4,000 HP BL2x220c blades** 

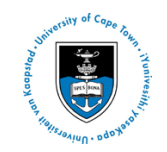

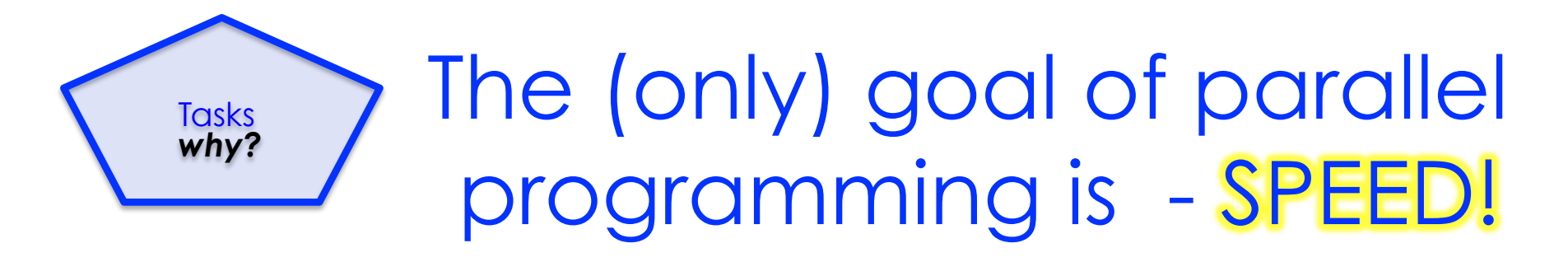

#### Aim to solve a given problem in **less wallclock time**

- e.g. run financial portfolio scenario risk analysis on all portfolios held by an investment firm within a time window.
- **O OR solve bigger problems** within a certain time

e.g. more portfolios

**O OR achieve better solutions** in same time e.g. use a more accurate scenario model

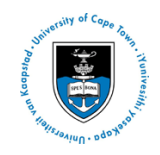

#### Another goal: use the computing power you have! Tasks *why?*

- During last decade, parallel machines have become much more widely **available** and **affordable** 
	- **o** first Beowulf clusters, now multicore architectures and accelerators
- As parallelism becomes ubiquitous, parallel programming becomes essential
	- parallel programming is much harder than serial programming!

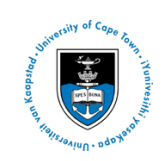

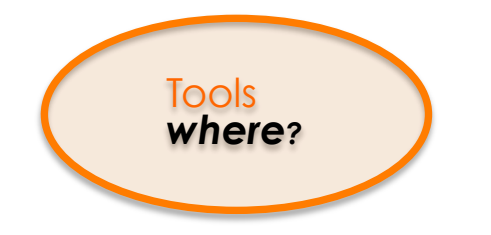

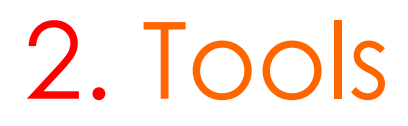

*Parallel processing is: the use of multiple processors to execute different parts of the same program simultaneously* 

But this is a bit vague, isn't it?

What is a parallel computer?

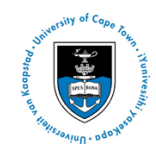

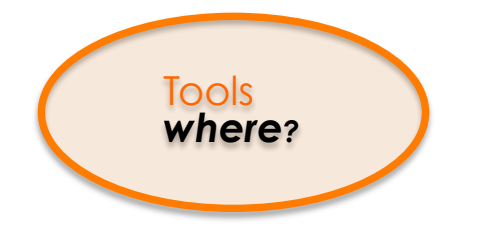

## What is a parallel computer?

*a set of processors that are able to work cooperatively to solve a computational problem* 

- **O** How big a set?
- **Q How powerful** are the processing elements?
- How easy is it **scale up**? (increase number of processors)
- How do the elements **communicate** and **cooperate**?
- How is **data transmitted** between processors? What sort of **interconnection** is provided and what operations are available to sequence the actions carried out on different processors?
- What are the **primitive abstractions** that hardware and software provide to the programmer?
- How does it all translate into **performance**?

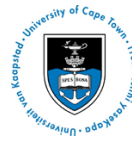

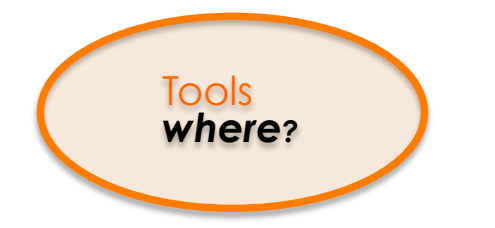

## A parallel computer is

- Multiple processors on multiple separate computers working together on a problem (cluster)
- O or a computer with multiple internal processors (multicore and/or multiCPUs) ,
- or a cpuwith an accelerator (e.g. GPU)
- Or multicore with accelerators
- Or multicore with accelerators in a cluster
- Or …a cloud?
- $O$   $Or$ ....

#### Flynn's Taxonomy

One of the oldest classifications, proposed by Flynn in 1972  $\bigcirc$ 

Classified by instruction delivery (2 chars) and data stream (2 chars)  $\bigcirc$ 

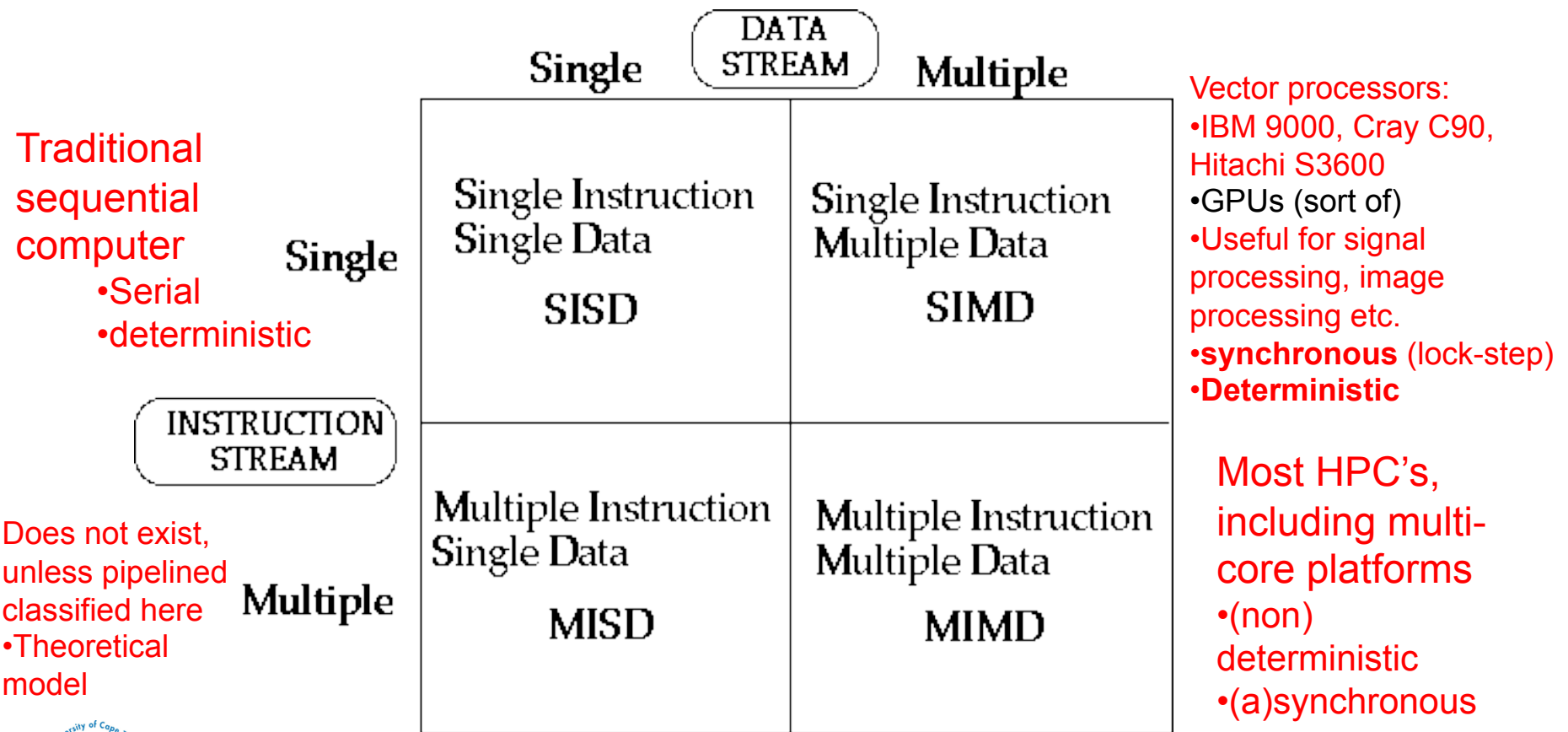

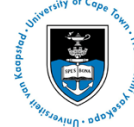

**Tools** *where?* 

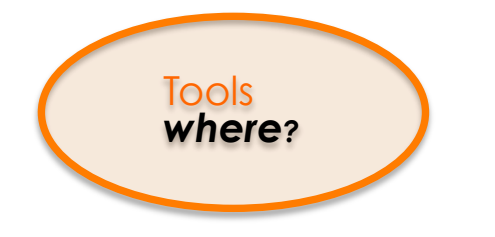

#### Traditional parallel architectures: Shared Memory

- All memory is placed into a single (physical) address space. Processors connected by some form of interconnection network
- Single virtual address space across all of memory. Each processor can access all locations in memory.
- Shared memory designs are broken down into two major categories – **SMP** and **NUMA** - depending on whether or not the access time to shared memory is uniform or non-uniform.

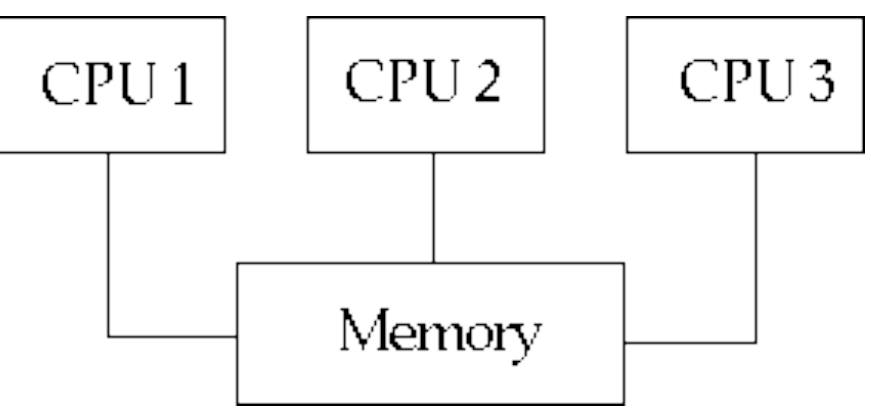

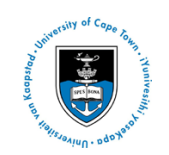

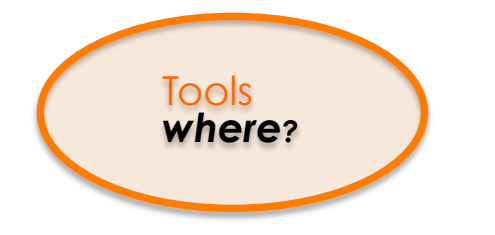

## Shared Memory: Advantages

- o Shared memory is attractive because of the convenience of sharing data
	- Communication occurs implicitly as a result of conventional memory access instructions (write and read variables)
	- **e** easiest to program:
		- provides a familiar programming model
		- allows parallel applications to be developed incrementally
		- supports fine-grained communication in a cost-effective manner
		- no real data distribution or communication issues.

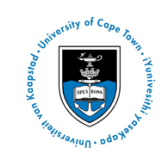

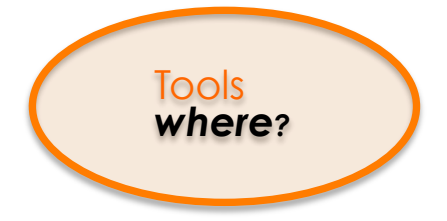

# Shared Memory:

O Why doesn't every one use shared memory ?

Limited numbers of processors (tens) –

- Only so many processors can share the same bus before conflicts dominate.
- Limited memory size Memory shares bus as well. Accessing one part of memory will interfere with access to other parts.
- Cache *coherence* requirements
	- •data stored in local caches must be consistent

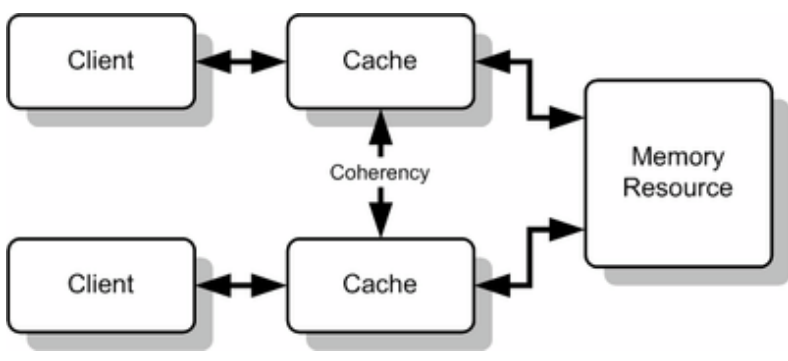

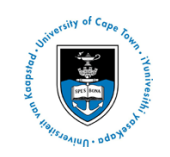

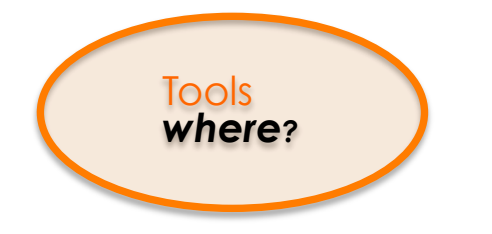

Traditional parallel architectures: Distributed Memory

- "share-nothing" model separate computers connected by a network
- **Memory is physically distributed among** processors; each local memory is directly accessible only by its processor.
- **O** Each node runs its own operating system
- **O** Communication via explicit IO operations

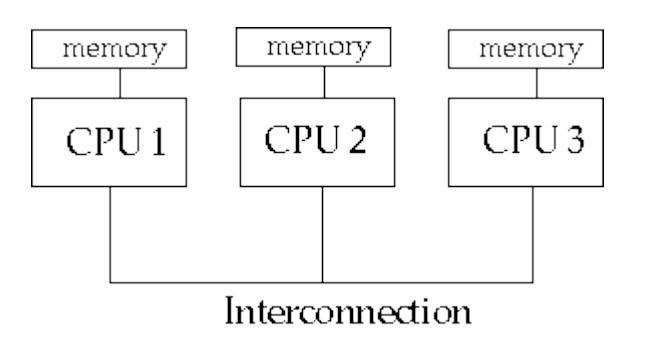

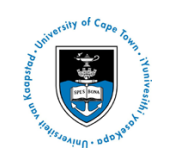

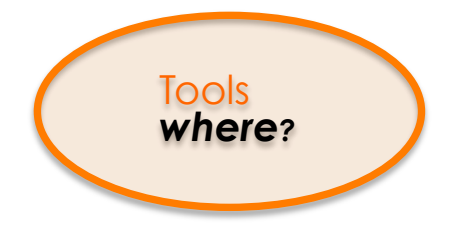

## Architectural Considerations: Distributed memory

A distributed memory multicomputer will physically *scale* easier than a shared memory multicomputer.

potentially infinite memory and number of processors

- Big gap between programming method and actual hardware primitives
	- Communication is over an interconnection network using operating system or library calls
- Access to local data fast, remote slow
	- **O** data distribution is very important.
	- We must minimize communication.

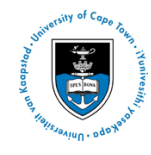

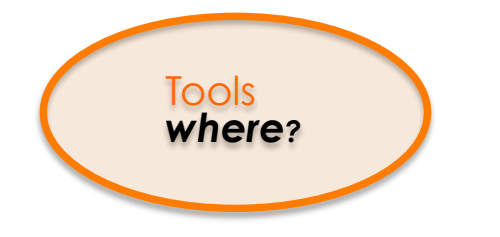

#### Current parallel architectures: **Supercomputers**

Fastest and most powerful computers in terms of processing power and I/O capabilities. www.top500.org

- o semi-annual listing put together by University of Manheim in Germany (**Linpack benchmark**)
- o No. 1 Position on Latest TOP500 List (Nov, 2012): Titan from Oak Ridge National Laboratory
	- •17.59 **Petaflop/s** (quadrillions of calculations per second) on the Linpack benchmark.
	- •Titan has 560,640 processors, including **261,632 NVIDIA K20x** accelerator cores.

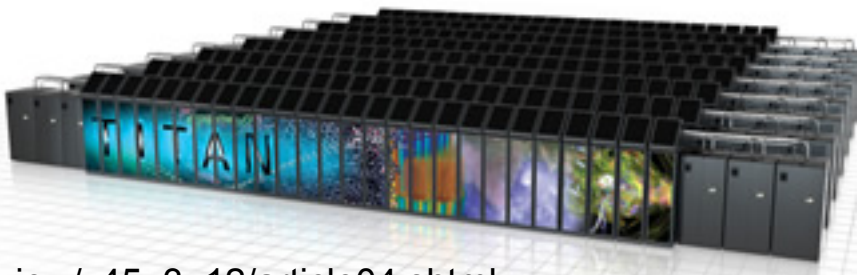

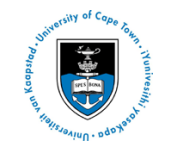

image from http://www.ornl.gov/info/ornlreview/v45\_3\_12/article04.shtml

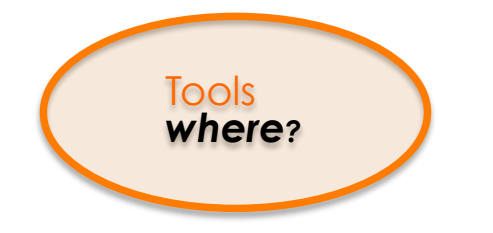

#### **Current parallel architectures: Supercomputers**

Current supercomputers **combine distributed and shared memory and accelerators:**

- A total of **62 systems** on the www.top500.orglist are using **Accelerator/Co-Processor technology**:
	- Titan and the Chinese Tianhe-1A system (No. 8) use **NVIDIA GPUs** to accelerate computation
	- •Stampede and six others are accelerated by the new **Intel Xeon Phi** processors.
	- •Six months ago, 58 systems used accelerators or co-processors.

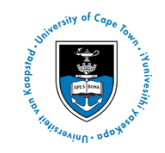

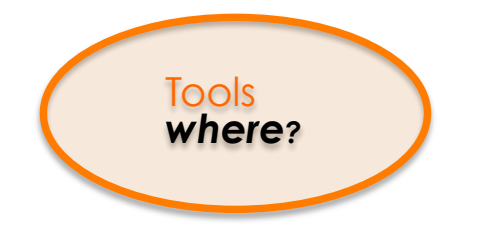

## **Supercomputers**

Supercomputers are not getting faster, they are getting "wider":

 processors handle hundreds of parallel threads of data

changes the way programmers must work – **disruptive technology**

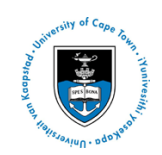

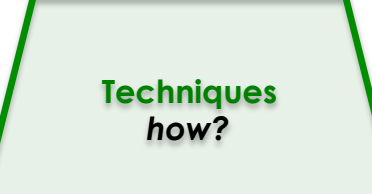

## **3. Techniques**

#### **O How do you write and run a parallel** program?

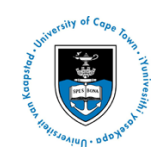

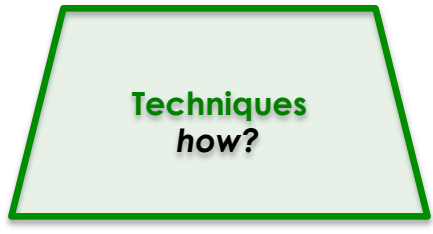

# Parallel Programming

o The goal of parallel programming technologies is to improve the "**gainto-pain**" ratio

- Parallel language must support 3 aspects of parallel programming:
	- **O** specifying parallel execution
	- $\circ$  communicating between parallel threads
	- **P** expressing synchronization between threads

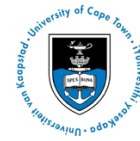

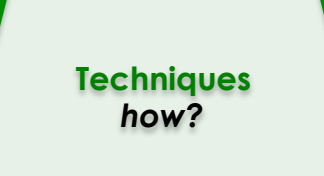

# Programming a Parallel **Computer**

#### o can be achieved by:

- an entirely **new language**  e.g. Erlang  $\bullet$
- a **directives-based data-parallel language** e.g. HPF  $\bullet$ (data parallelism), OpenMP (shared memory + data parallelism)
- an existing high-level language in combination with  $\bullet$ **a library** of external procedures **(e.g. message passing in MPI, threads in CUDA)**
- **threads (shared memory Pthreads, Java threads)**   $\bullet$
- a **parallelizing compiler**   $\bullet$
- other approaches e.g. object-oriented parallelism  $\bullet$

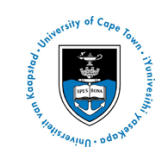

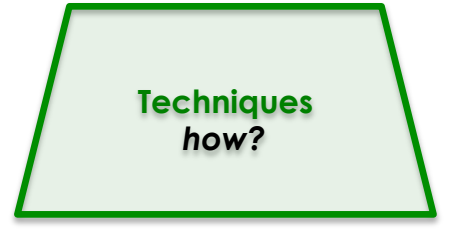

Parallel programming for supercomputers:

For HPC services, most users expected to use standard **MPI** or **OpenMP**, using either Fortran or C

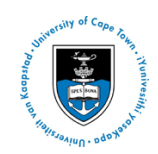

#### **Techniques** *how?*

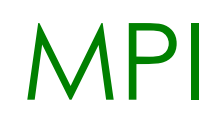

- MPI addresses the message-passing model
	- A computation is a collection of *processes*  communicating via *messages*
- A library, not a language
	- Specifies the *names*, *call sequences* and *results* of subroutines to be called from Fortran, C and C++ programs
- A specification, not a particular implementation
	- All parallel computer vendors offer an implementation for their machines and free implementations can be downloaded off the internet (e.g openmpi, lam-mpi,mpich)

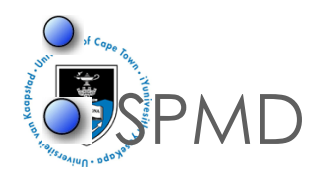

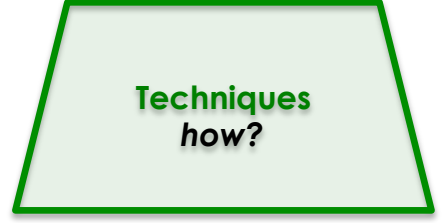

## "hello world" program in C++

```
#include <iostream> 
#include <mpicxx.h> // MPI header file for C++ 
using namespace std;
```

```
int main(int argc, char *argv[]) { 
      MPI::Init(argc, argv); 
      int myid = MPI::COMM_WORLD.Get_rank(); 
      cout << "Node " << myid << " : Hello world!"<< endl; 
      MPI::Finalize();
```

```
 return EXIT_SUCCESS;
```
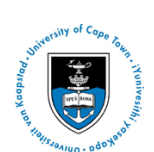

}

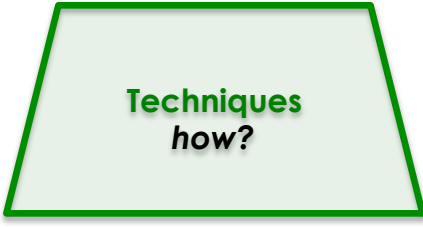

## Message-Passing MPI

ubiquity means that no other technology can beat it for portability

- availability of MPI-based libraries that provide high-performance implementations of commonly-used algorithms
- however, explicit communication requirements can place an additional burden on programmer

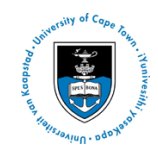

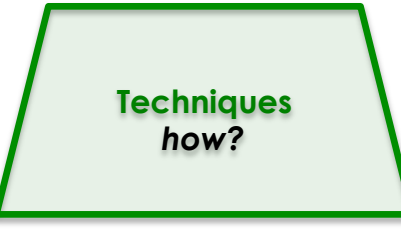

## Parallel languages: OpenMP

- O OpenMP : Open specifications for Multi Processing
	- o The OpenMP interface is an alternative multithreading interface specifically designed to support parallel programs
	- **An OpenMP program is not appropriate for a** distributed memory environment such as a cluster of workstations: OpenMP has no message passing capability.
	- OpenMP recommended when goal is to achieve **modest** parallelism on a **shared memory** computer

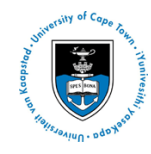

Parallel languages: OpenMP **Techniques** *how?*

- OpenMP is the software standard for shared memory multiprocessors
	- parallel programming model for shared memory and distributed shared memory multiprocessors
- **O** recent rise of multicore architectures makes OpenMP much more relevant
	- o though MPI can run on shared memory machines (passing "messages" through memory), it is much harder to program.
	- **o** multiprocessor architectures increasingly providing hardware support for cache coherency

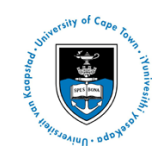

## Runtime Execution Model

- O OpenMP uses the highly structured **Fork - Join Model** of parallel execution **:**
	- **All OpenMP programs begin as a single** process: the **master thread**. The master thread executes sequentially until the first **parallel region** construct is encountered.

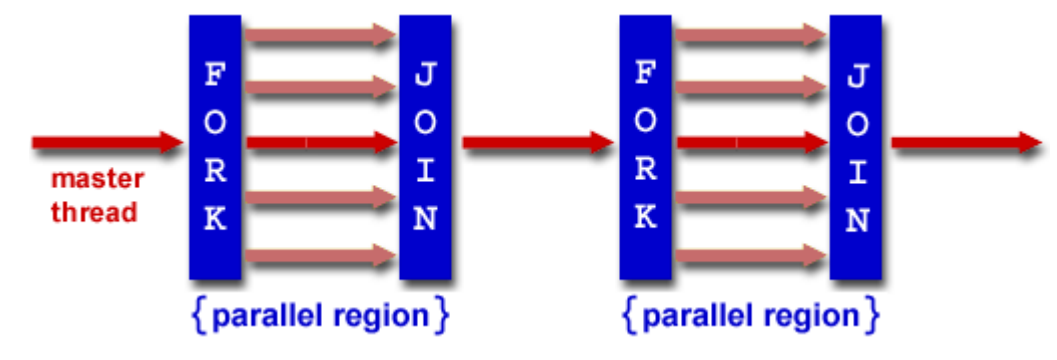

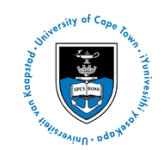

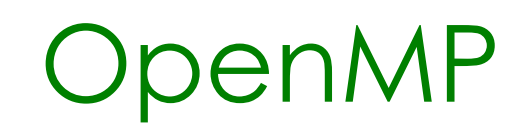

Programming with OpenMP:

- o begin with parallelizable algorithm, SPMD model
- Annotate the code with parallelization and synchronization directives (pragmas)
	- o Assumes you know what you are doing
	- Code regions marked parallel are considered independent
	- **Programmer is responsibility for protection** against races
- **O** Test and Debug

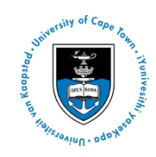

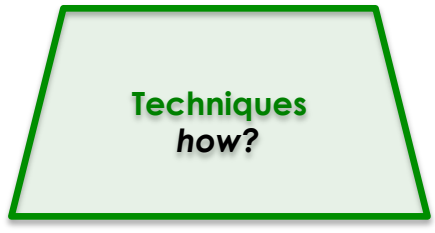

## OpenMP Hello World

int main(int argc, char \*argv[]) { #pragma omp parallel printf("Hello, world.\n"); return 0;

> The *omp* keyword distinguishes the pragma as an OpenMP pragma, so that it is processed by OpenMP compilers and ignored by non-OpenMP compilers.

#### OpenMP **preserves sequential semantics**:

•A serial compiler will ignore the #pragma statements and produce the usual serial executable. •An OpenMP-enabled compiler will recognize the pragmas and produce a parallelized executable suitable for running on a shared-memory machine. •simplifies development, debugging and maintenance

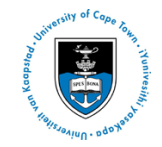

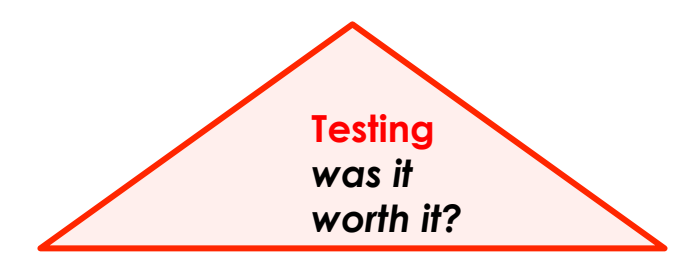

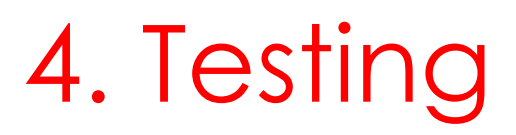

 $\circ$  **How do demonstrate that parallel** computing is worth the effort?

- **Identification of the causes of inefficiency** of parallel algorithms and **quantification** of their importance are the basic steps to optimizing the performance of an application
- This is where the science comes in …

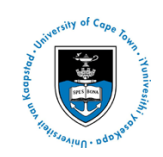

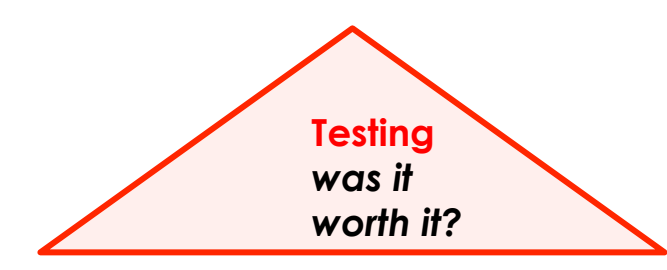

## Performance analysis

**O** requires a good understanding of how all levels of a system behave and interact

o from processor architecture to algorithm

**O** enormous amount of well-thought experimentation and benchmarking is needed in order to optimize performance

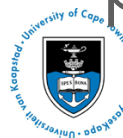

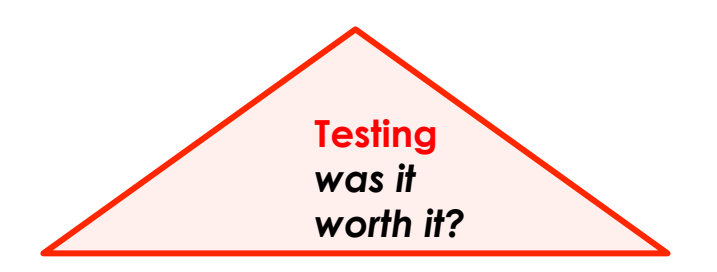

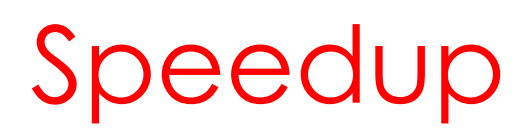

Speedup is the factor by which the time is reduced compared to a single processor

Speedup for *P* processes = time for 1 process time for *P* processes

In the ideal situation, as P

increases, so  $T_P$  should

 $=T_1/T_P$ .

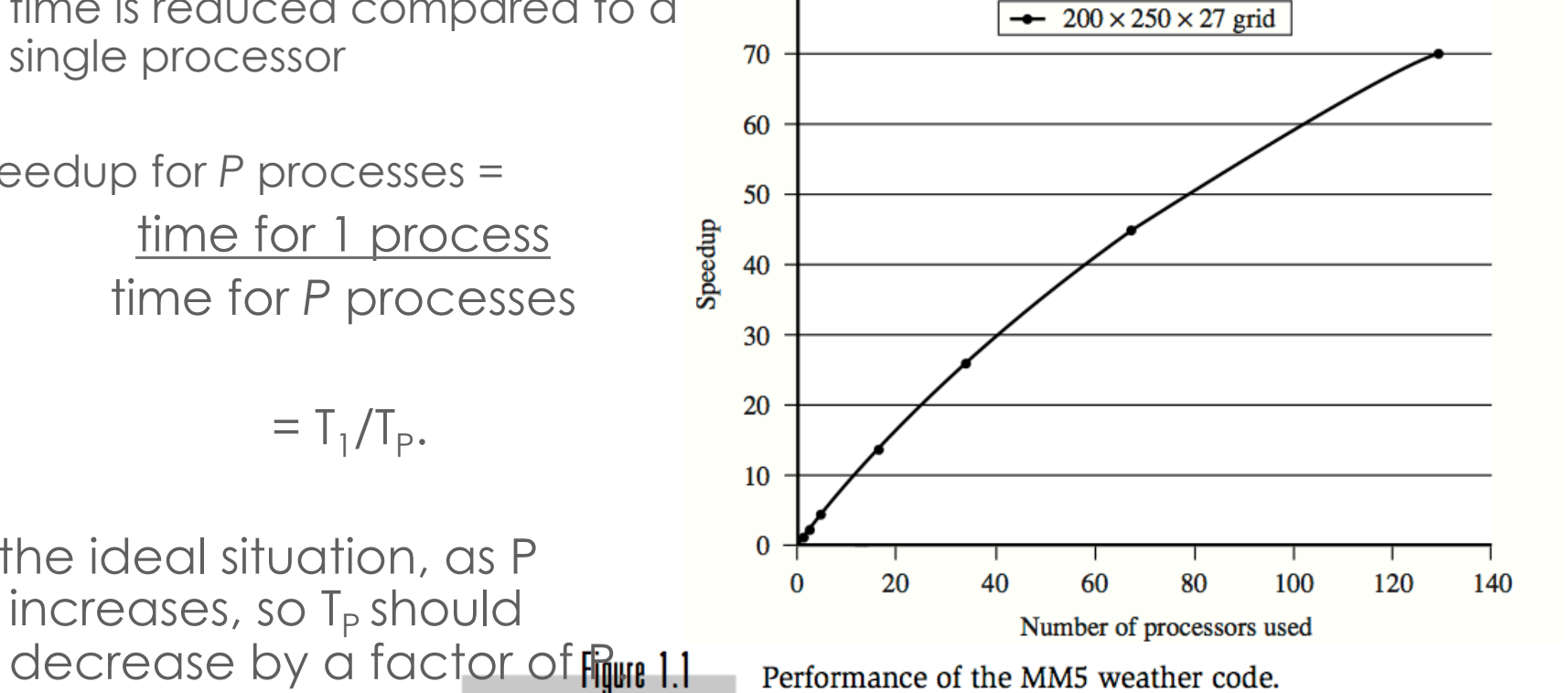

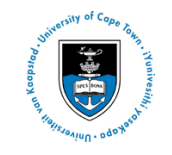

Figure from "Parallel Programming in OpenMP, by Chandra et al.

80

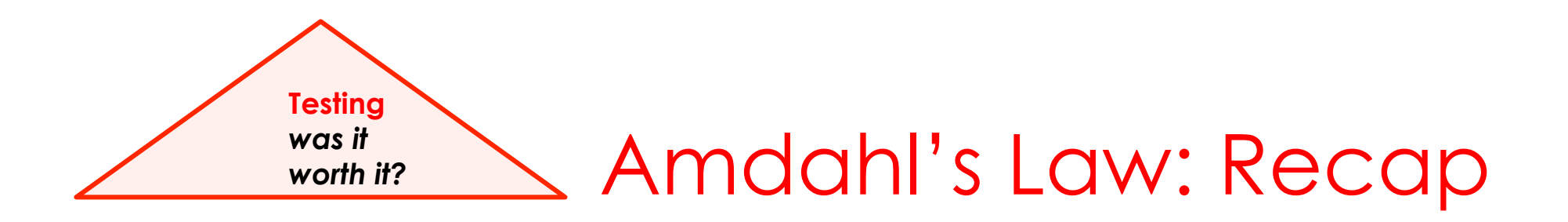

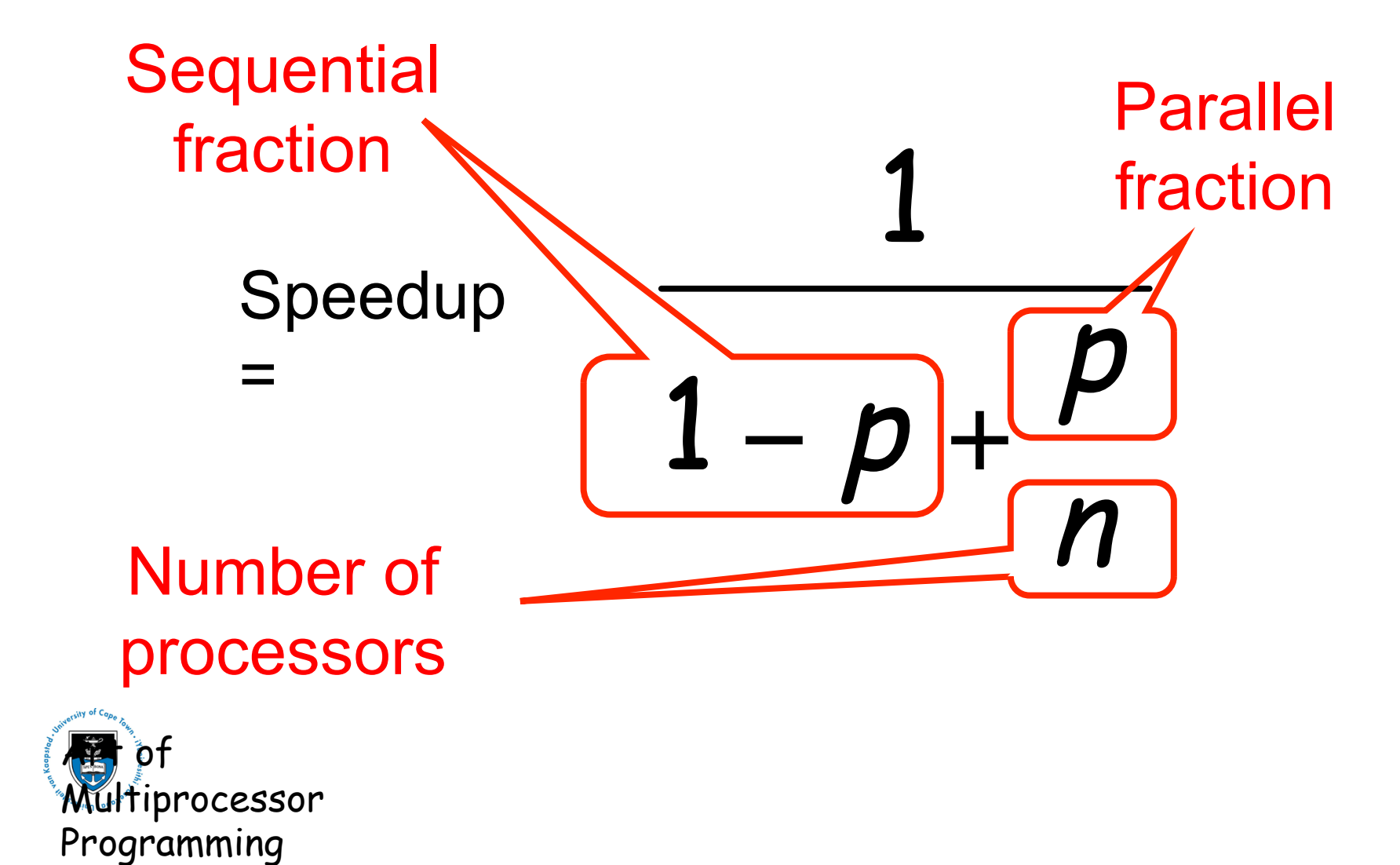

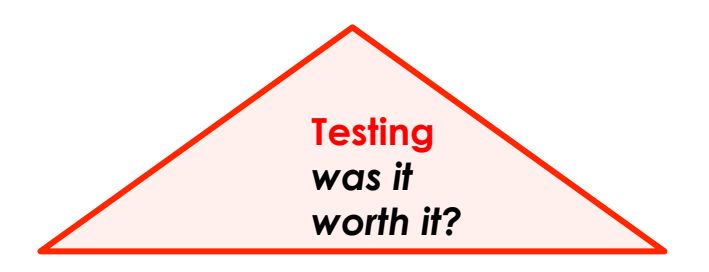

#### Amdahl's law\*

#### parallelism (infinite processors) = 1/(1-p)

\* G. M. Amdahl, "Validity of the single processor approach to achieving large scale computing capabilities", *AFIPS Proc. Of the SJCC,* **30**,438-485,1967

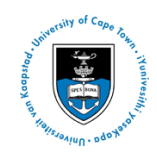

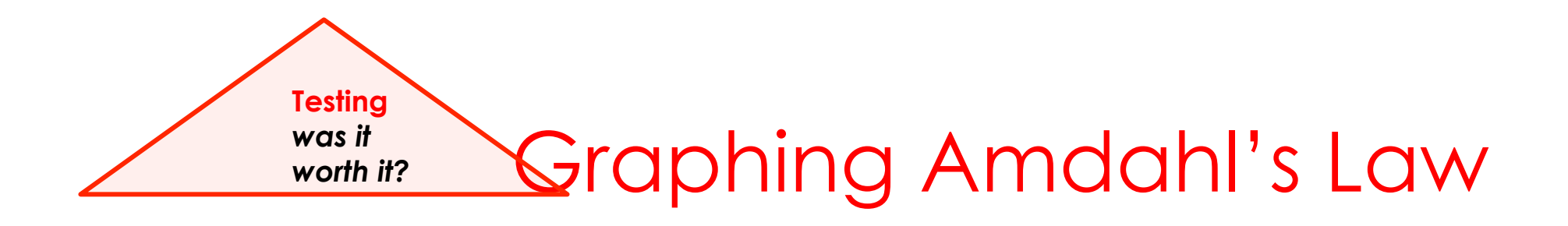

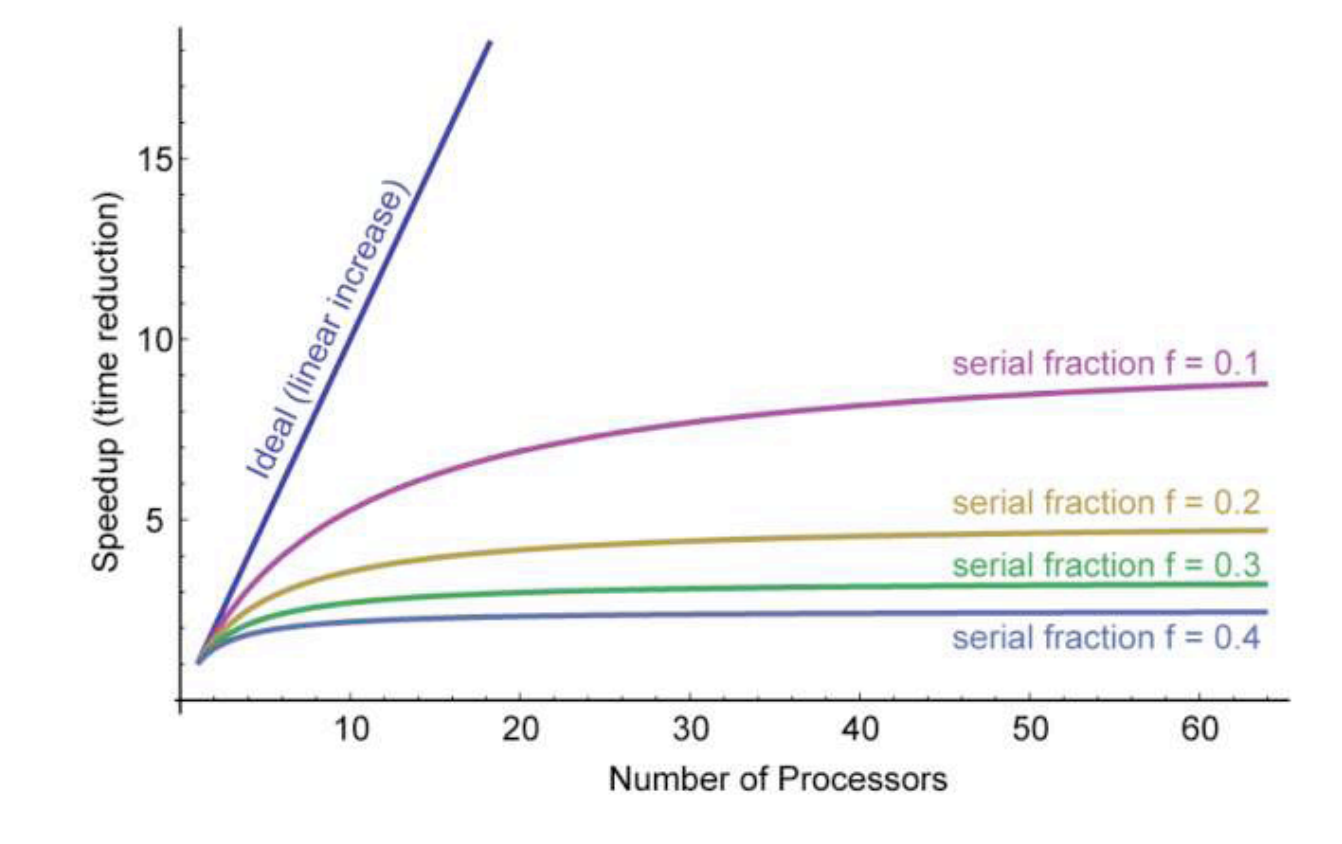

graphic from lecture slides: Defining Computer "Speed": An Unsolved Challenge, Dr. John L.  $\begin{picture}(220,20) \put(0,0){\line(1,0){155}} \put(15,0){\line(1,0){155}} \put(15,0){\line(1,0){155}} \put(15,0){\line(1,0){155}} \put(15,0){\line(1,0){155}} \put(15,0){\line(1,0){155}} \put(15,0){\line(1,0){155}} \put(15,0){\line(1,0){155}} \put(15,0){\line(1,0){155}} \put(15,0){\line(1,0){155}} \put(15,0){\line(1,0){155}}$ Gustafson, Director Intel Labs, 30 Jan 2011

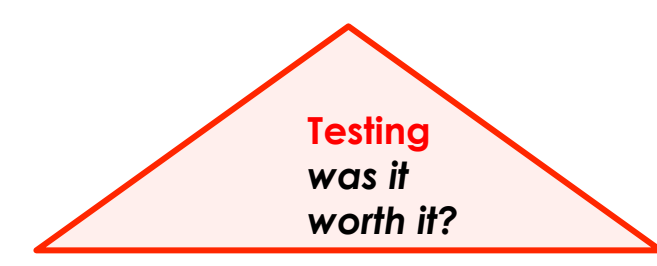

## Why such bad news

#### $T_1 / T_P = 1 / (S + (1-S)/P)$   $T_1 / T_{\infty} = 1 / S$

- Suppose 33% of a program is sequential o Then a billion processors won't give a speedup over 3
- Suppose you miss the good old days (1980-2005) where 12ish years was long enough to get 100x speedup
	- Now suppose in 12 years, clock speed is the same but you get 256 processors instead of 1
	- For 256 processors to get at least 100x speedup, we need 100 ≤ 1 / (**S** + (1-**S**)/256)

Which means **S** ≤ .0061 (i.e., 99.4% perfectly parallelizable)

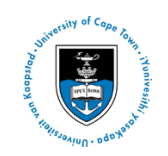

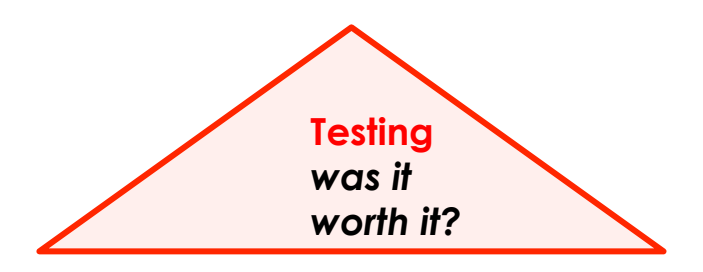

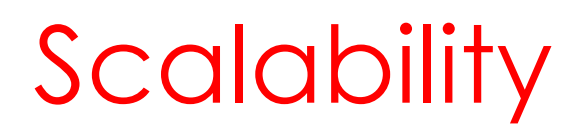

#### **strong scaling**:

**P** defined as how the solution time varies with the number of processors for a fixed *total* problem size.

#### **weak scaling:**

**P** defined as how the solution time varies with the number of processors for a fixed problem size *per processor*.

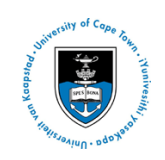

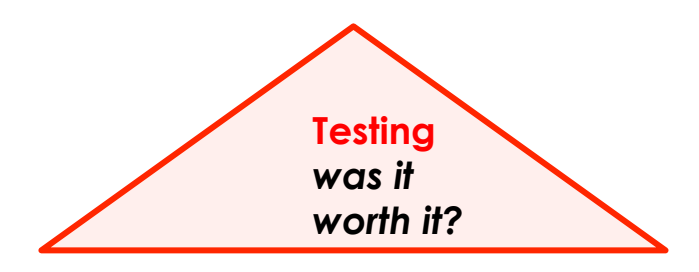

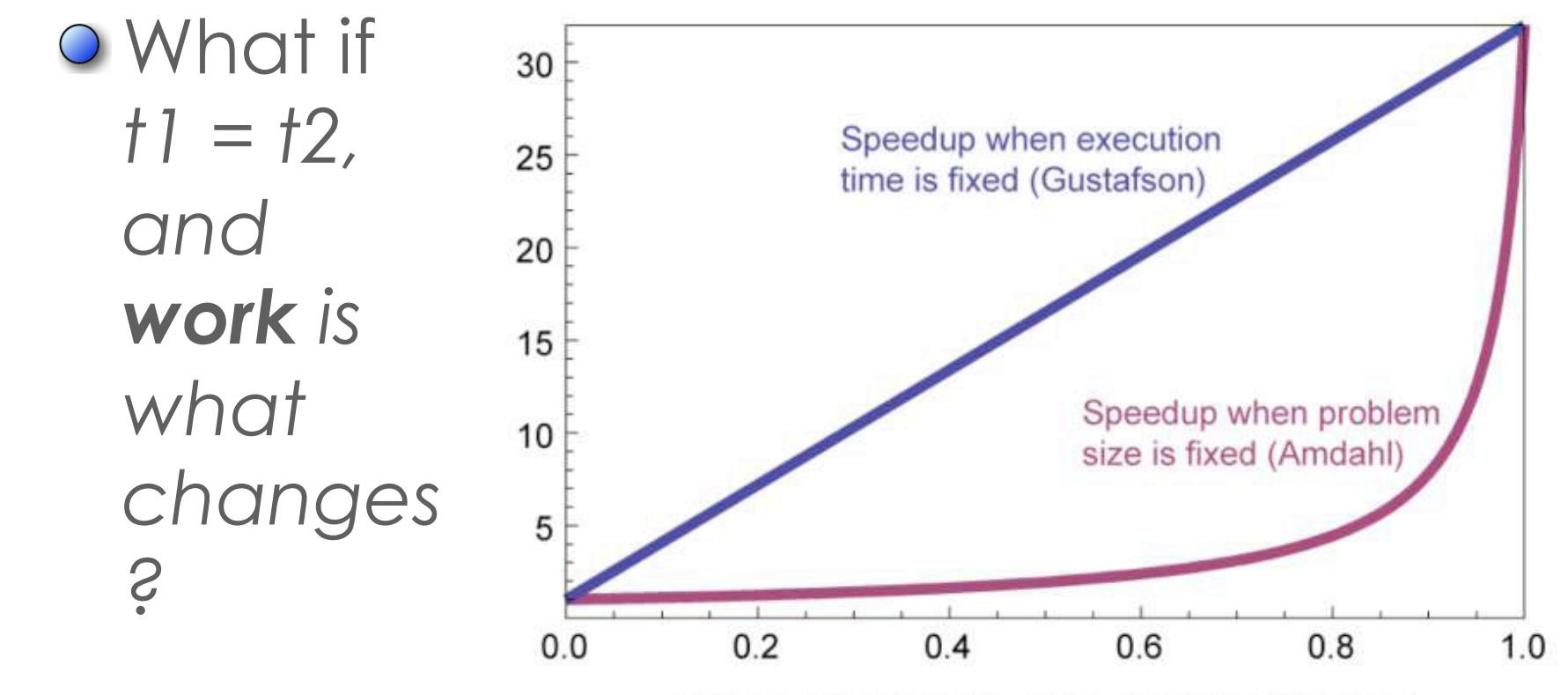

Observable Parallel Fraction of Existing Workload

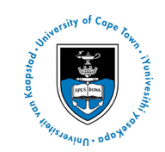